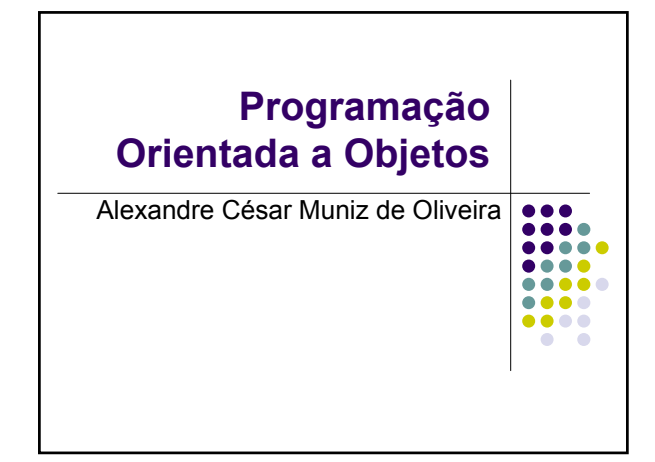

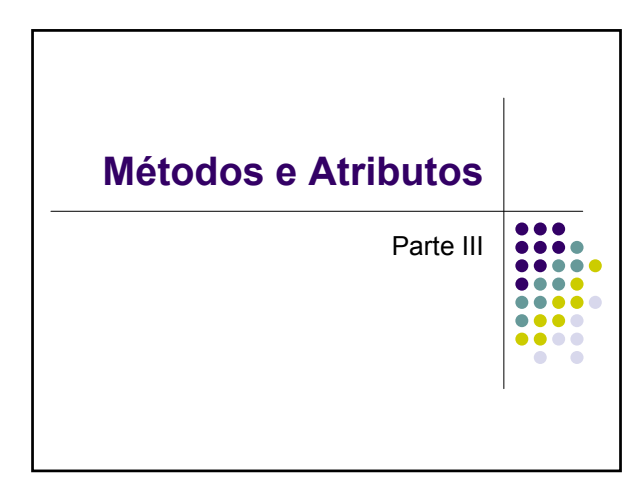

# **Métodos**

- [mod] tipo nome ([tipo arg]) [throws exc]{
	- [mod]: zero ou mais modificadores separados por espaços
	- Tipo: tipo de dados retornado pelo método
	- · Identificador: nome do método
	- [arg]: zero ou mais argumentos, com tipo declarado, separados por vírgula
	- <sup>z</sup> [throws exceção]: declaração de exceções

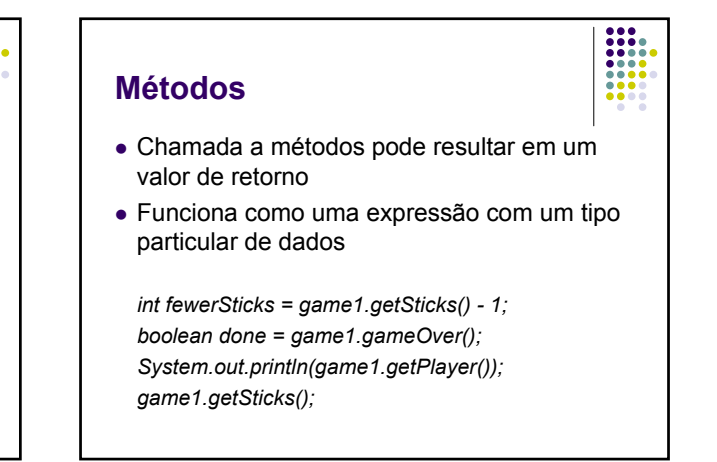

#### **Acesso e modificação**

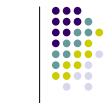

- Recuperar e armazenar dados em objetos
- <sup>z</sup> Métodos públicos em detrimento a atributos públicos
- <sup>z</sup> Métodos *set* e *get* armazenam e recuperam valores em/de variáveis de instâncias privadas.
- Exemplo: Ponto, Racional, etc
- Métodos que
	- $\bullet$  modificam são chamados *modificadores*,
	- z recuperam são chamados *de acesso*,
	- · Ambos públicos.

#### **Acesso e modificação**

- Convenção para uma variável:
	- z *getVarName()* e
	- z *setVarName()*.

*public int getSticks() { return nSticks;*

*}*

*public int getPlayer()*

*{ return player; }*

# **Itens estáticos**

- Cada objeto tem valores específicos para seus membros
- O qualificador *static* em um atributo permite que o valor dele seja único para todas as instâncias de uma classe
- Funciona como se o membro fosse global para todos os objetos criados
- Atributos/métodos estáticos são também chamados de atributos/métodos de classe;

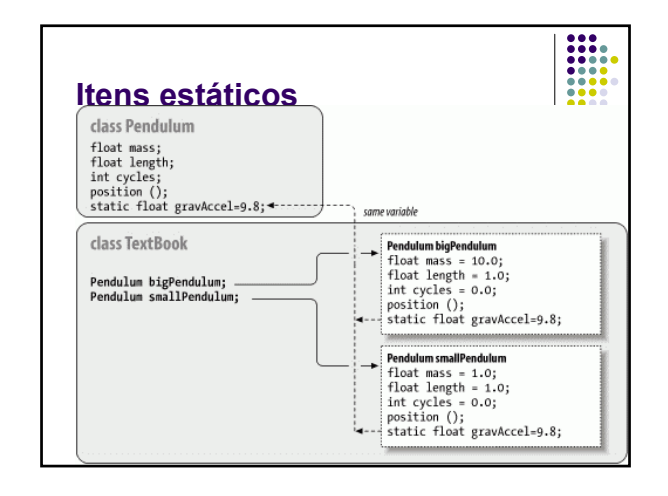

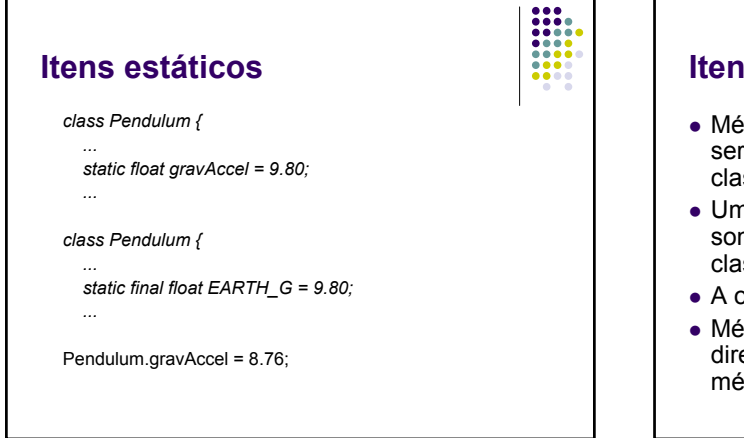

#### **Itens estáticos**

• Métodos estáticos, da mesma forma, podem ser acessados diretamente através da classe;

- Um método estático pode ser acessado somente por outro membro estático da classe
- A ordem de definição afeta a visibilidade
- · Métodos estáticos não podem acessar diretamente variáveis de instância ou métodos de instância

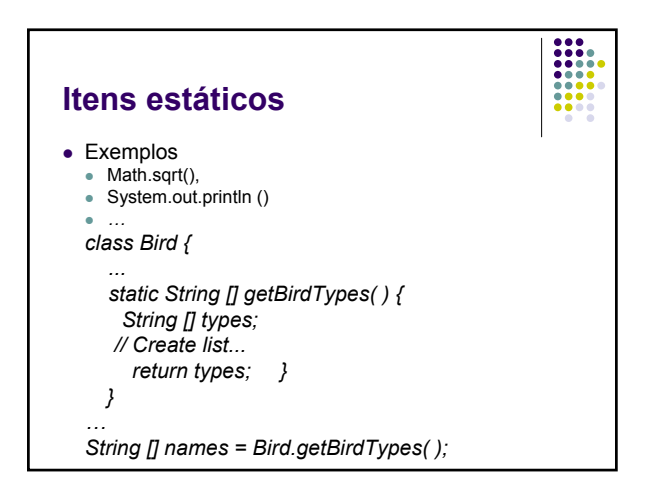

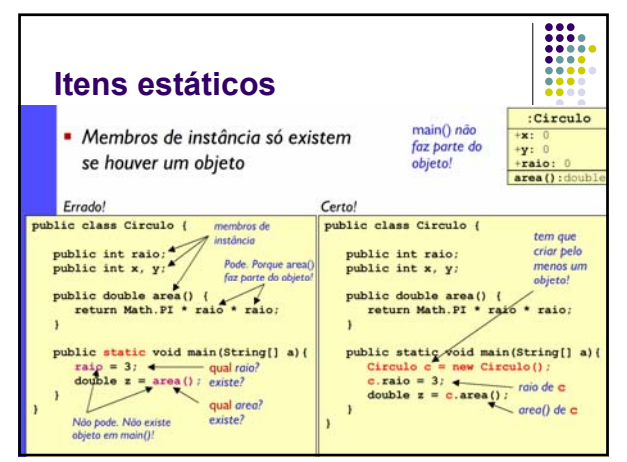

#### **Escopo**

z Referência a contexto (método, bloco, etc) em que uma variável ou método pode ser usado (visualizado)

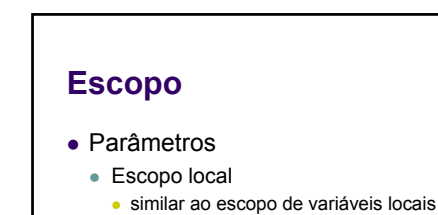

- <sup>z</sup> limitado ao corpo do método
- z Variáveis de instância, de classe e métodos
	- Escopo de classe
		- $\bullet$  extensivo a toda a classe.
		- · usado e visualizado em todo método da classe
	- Exceções ...

#### **Escopo**

- Exceção
	- <sup>z</sup> **Variáveis e métodos de instância** não podem ser usados dentro de **métodos de classe** (métodos estáticos)
	- <sup>z</sup> Necessidade de instanciação de um objeto e acesso ao método e/ou atributo em questão
- Qualificação de nomes
	- · Na mesma classe, referência apenas ao nome, sem qualificação

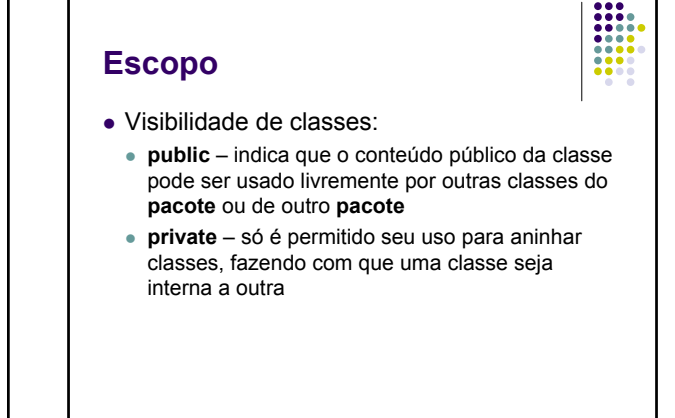

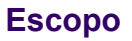

- Visibilidade de atributos e métodos
	- <sup>z</sup> O acesso a atributos e métodos é controlado através de modificadores **public**, **private** <sup>e</sup>**protected** (posteriormente)
	- **Membros public** permitem o acesso ao membro a partir de outras classes

- **· Membros private** não permite à classes clientes ter acesso ao membro; somente a própria classe que contêm este membro pode acessá-lo.
- Restringir o acesso a membros através da cláusula **private** é chamado encapsulamento

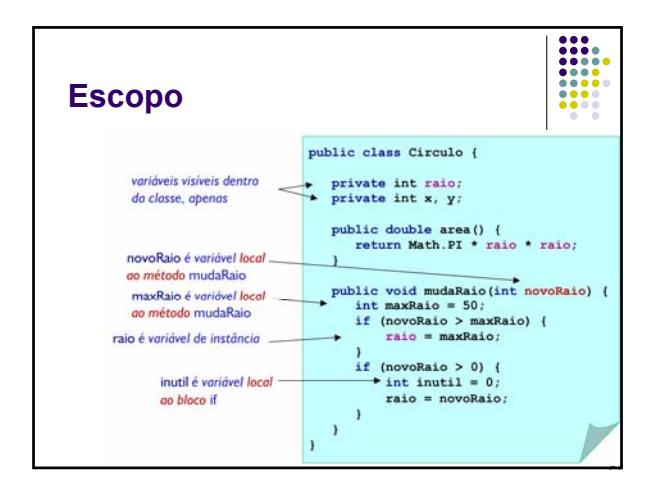

# **Parâmetros**

- <sup>z</sup> Também chamado de *Parâmetro Formal*
- Variável usada para passar informação para um método quando este é invocado.
- Tipo e nome devem aparecer na lista de parâmetros
- Armazena temporariamente o valor a ser passado para o método.

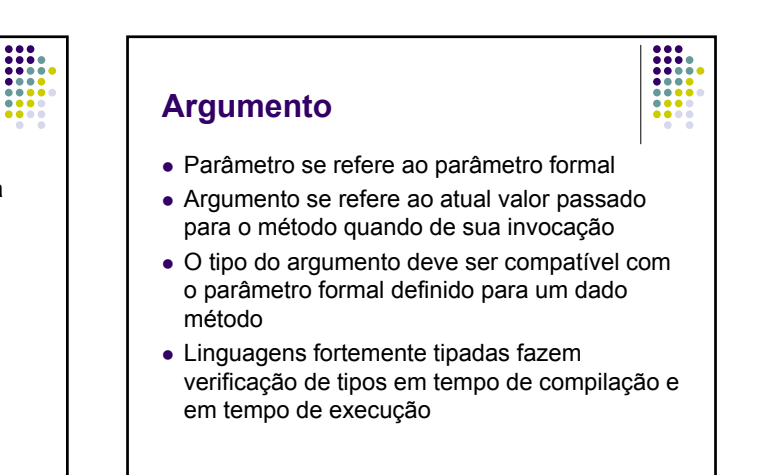

### **Construtor**

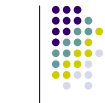

- Métodos modificadores usados para iniciar objetos, atribuindo valores iniciais às variáveis de instância
- Definidos com o mesmo nome da classe e não podem declarar nenhum tipo de retorno
- Não são considerados membros da classe

#### **Construtor**

 $\bullet$  Exemplos

*public OneRowNim() { nSticks = 7; player = 1; } OneRowNim game1 = new OneRowNim(); OneRowNim game2 = new OneRowNim();* 

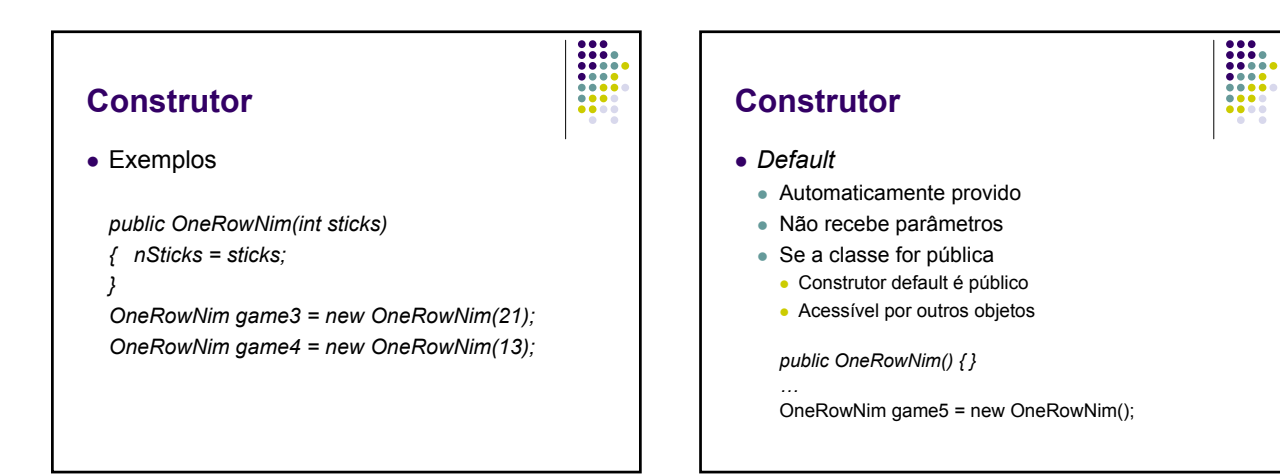

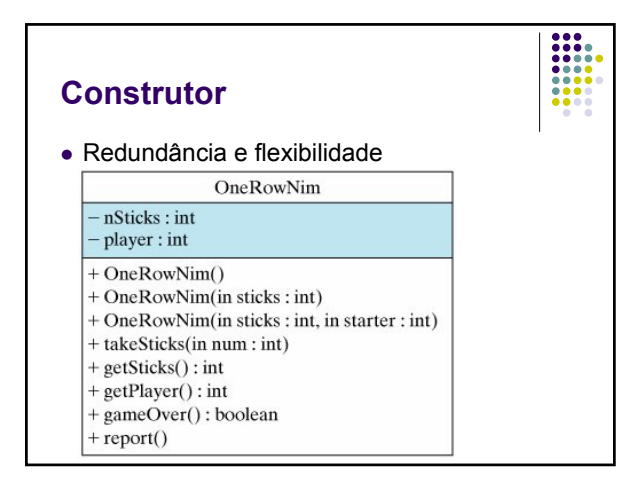

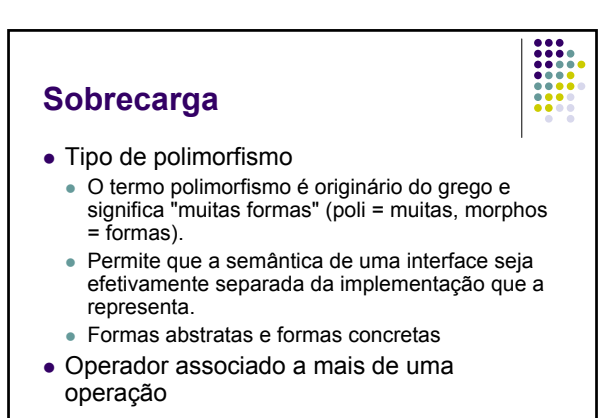

# **Sobrecarga**

• Na prática, permite a existência de vários métodos de mesmo nome

- **Métodos** diferem apenas por suas "**assinaturas**"
- z Assinaturas variando no **número** e **tipo de argumentos** e no **valor de retorno**.
- O compilador escolhe de acordo com as listas de argumentos os procedimentos ou métodos a serem executados.

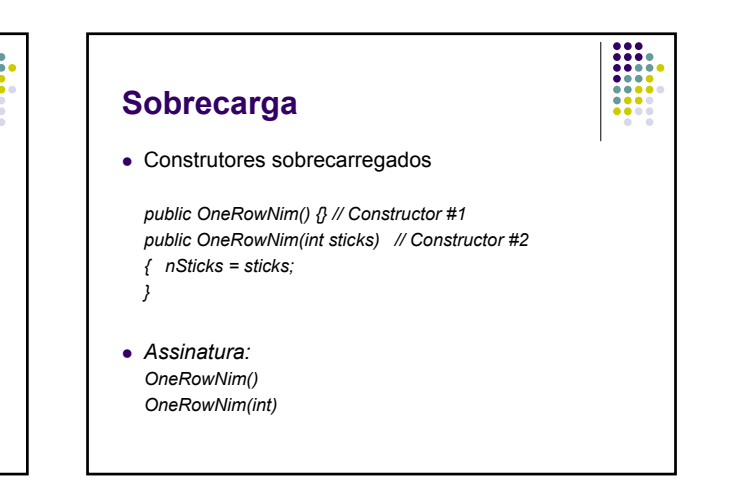

## **Sobrecarga**

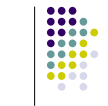

- z *Em Java, considera como assinatura:*
	- <sup>z</sup> *nome do método,*
	- <sup>z</sup> *Número de parâmetros,*
	- <sup>z</sup> *tipos de parâmetros,*
	- <sup>z</sup> *ordem de declaração*
- z *Não pode existir dois métodos com mesma assinatura na mesma classe*

# **Sobrecarga**

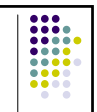

• Exemplos

*public OneRowNim(int sticks, int starter) { nSticks = sticks; // Set the number of sticks player = starter; // Set who starts*

*}*

*OneRowNim game5 = new OneRowNim(14, 2); OneRowNim game6 = new OneRowNim(31, 1);*

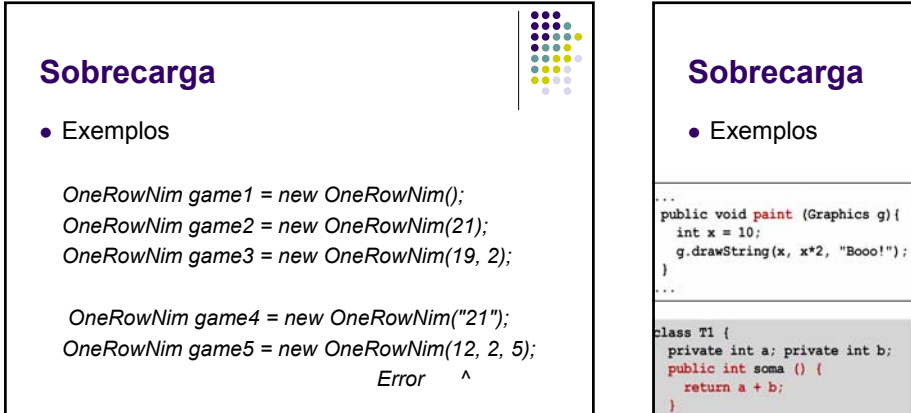

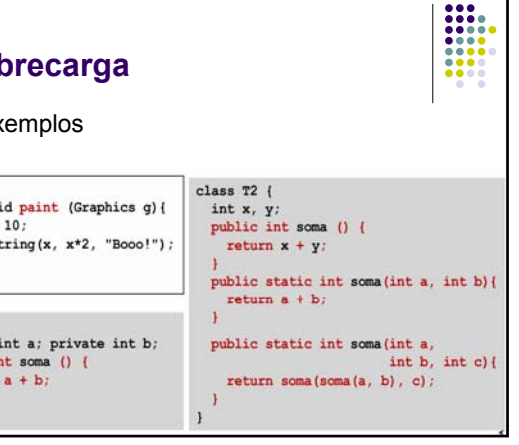

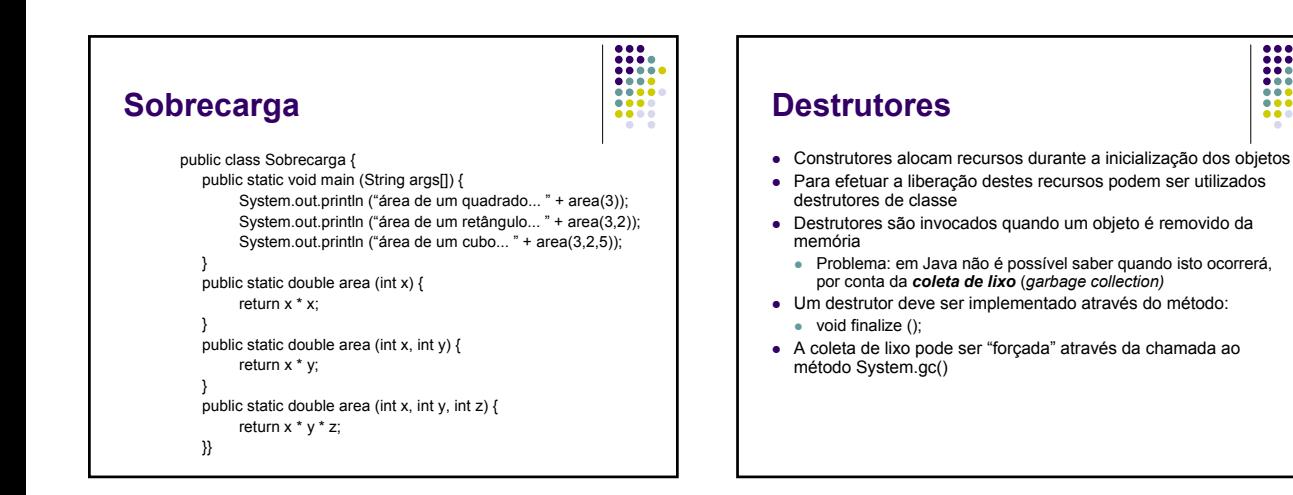

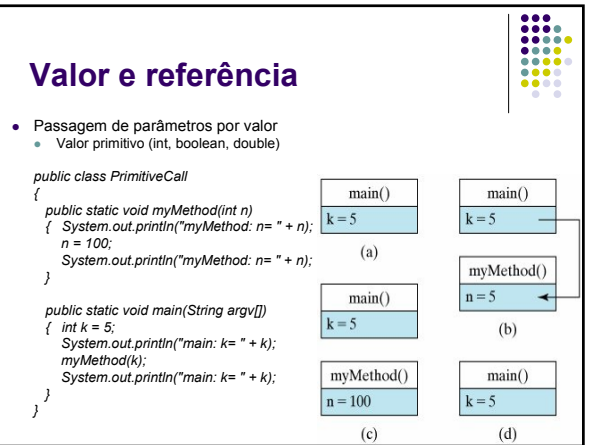

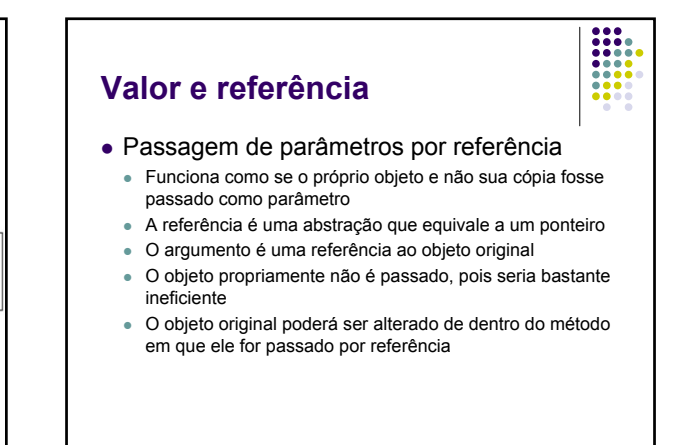

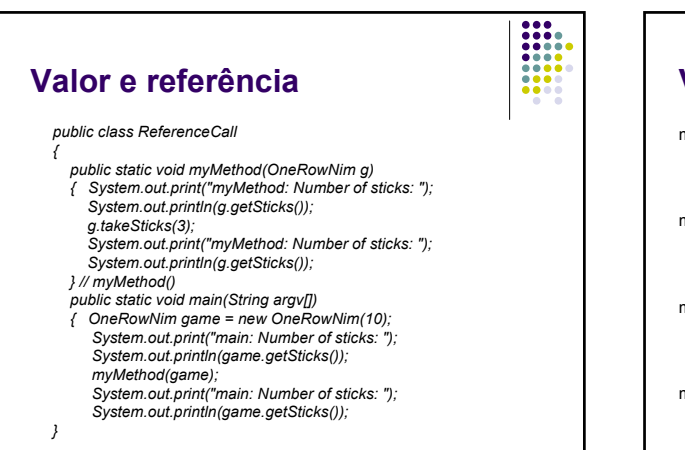

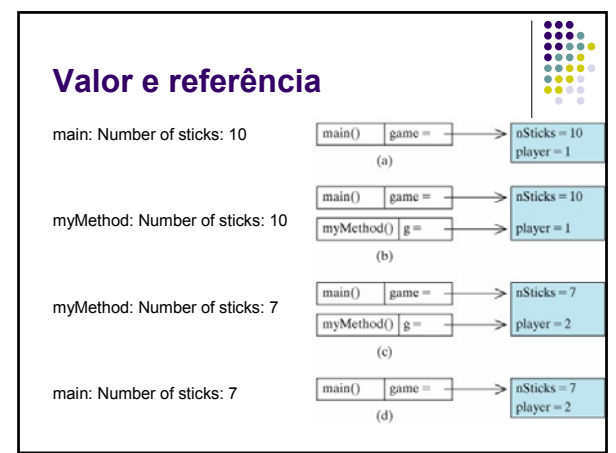

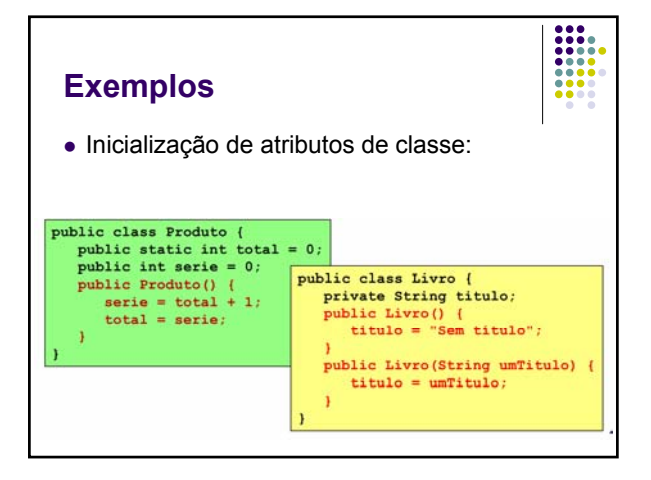

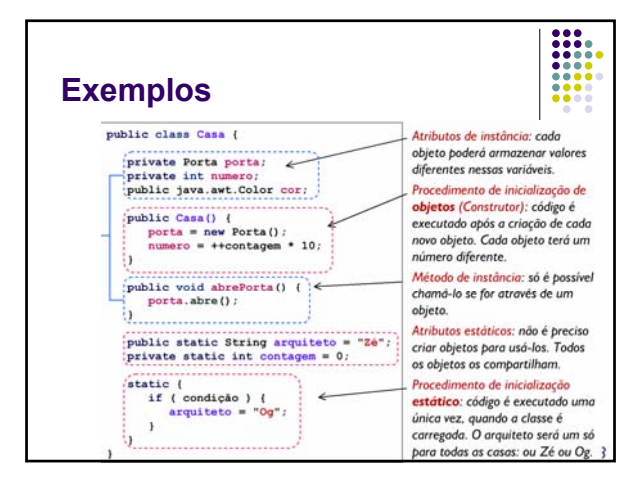

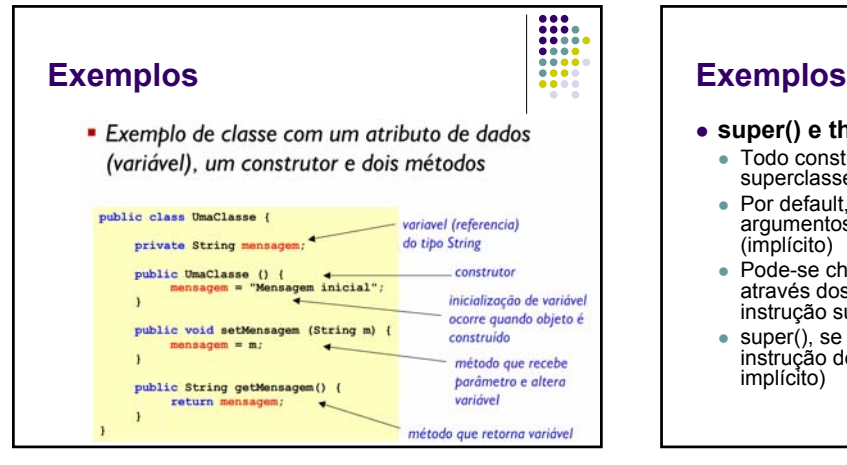

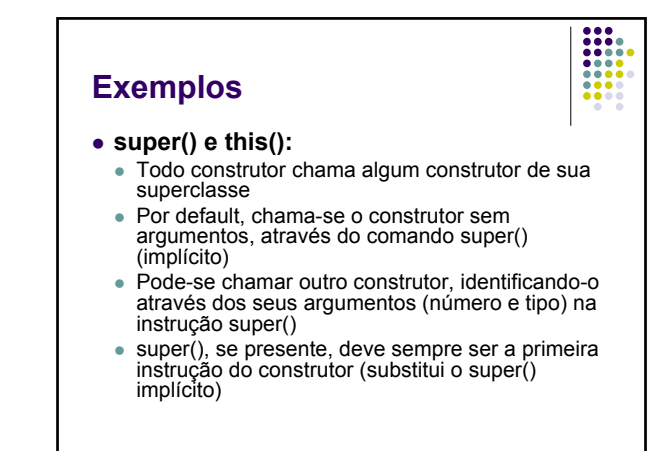

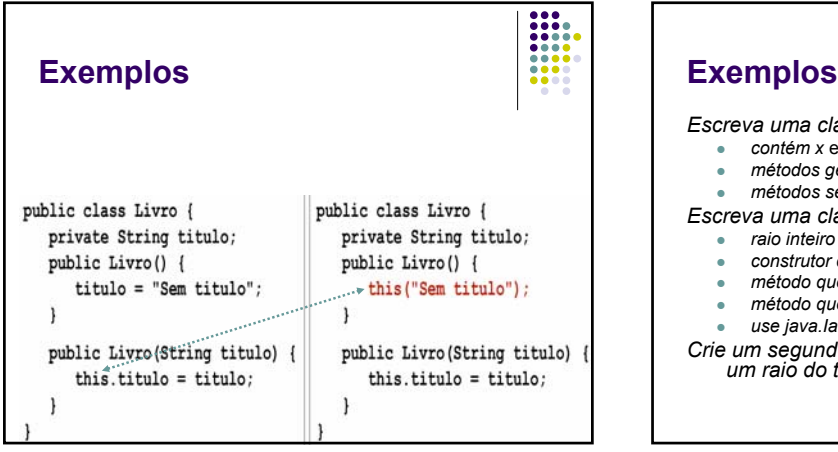

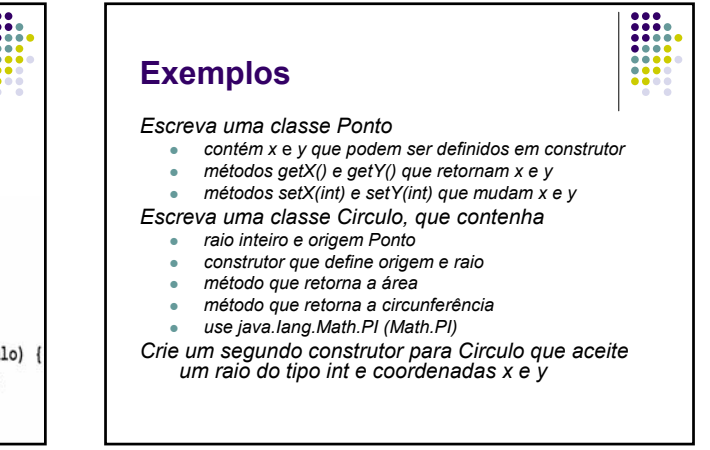

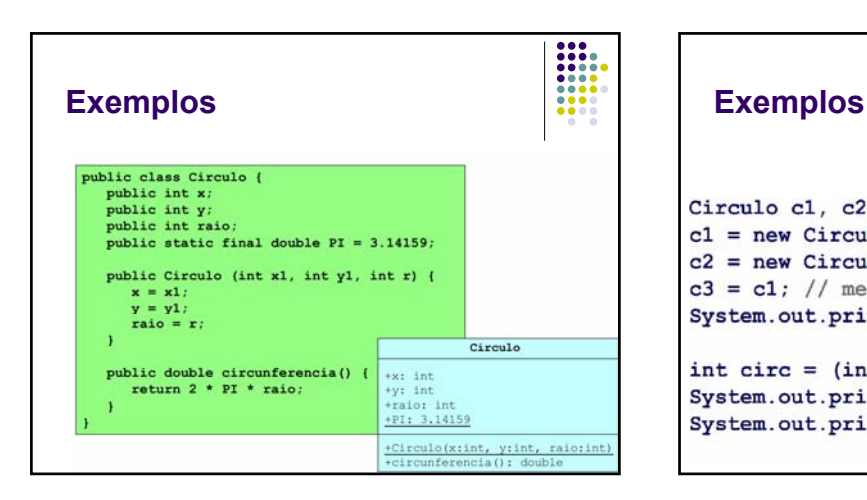

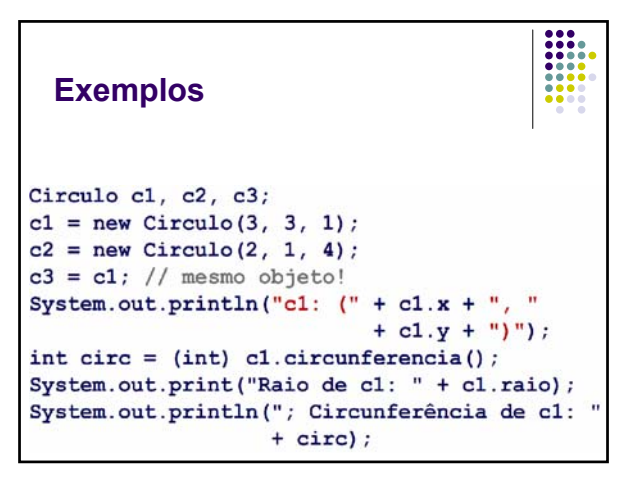

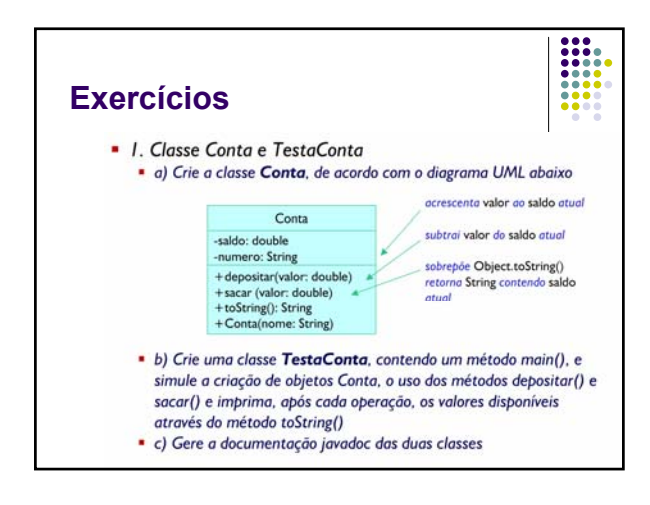